Сводная ведомость результатов проведения специальной оценки условий труда<br>Наименование организации: Бюджетное учреждение здравоохранения Воронежской области «Воронежский областной клинический центр общественного здоровья и медицинской профилактики»

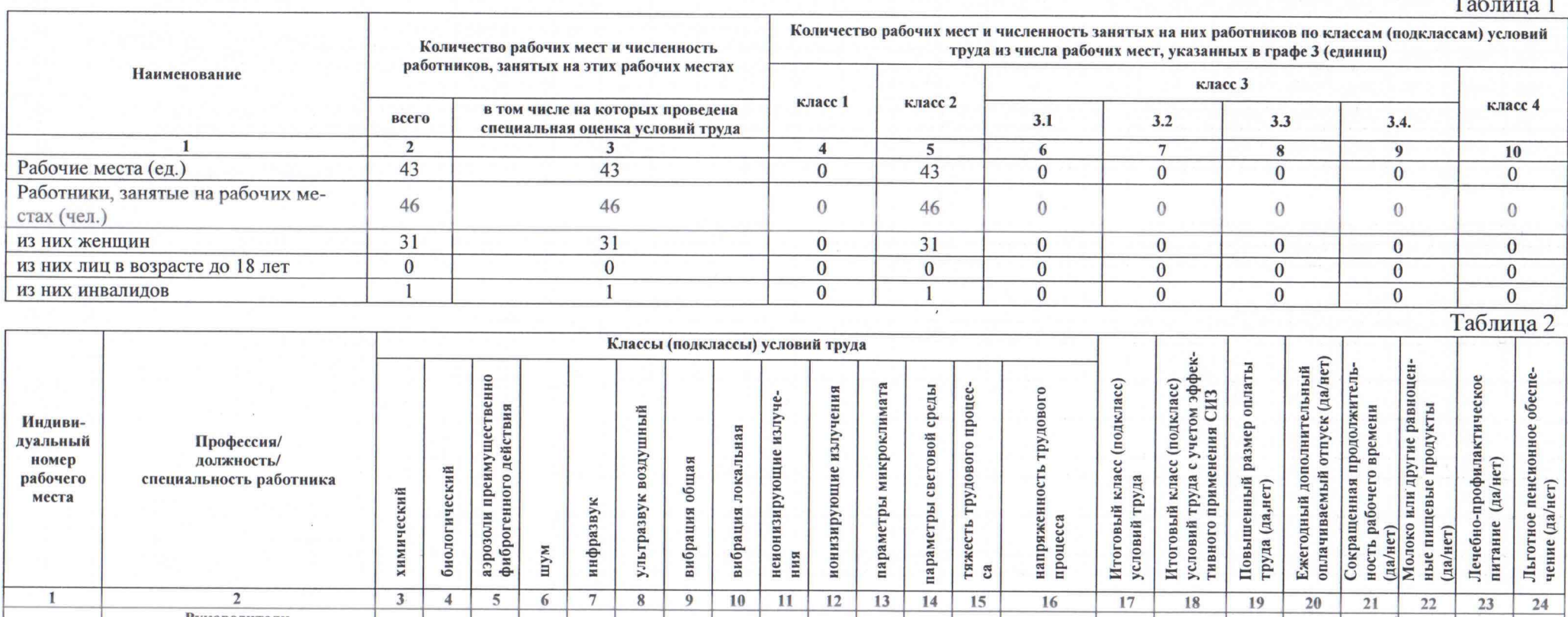

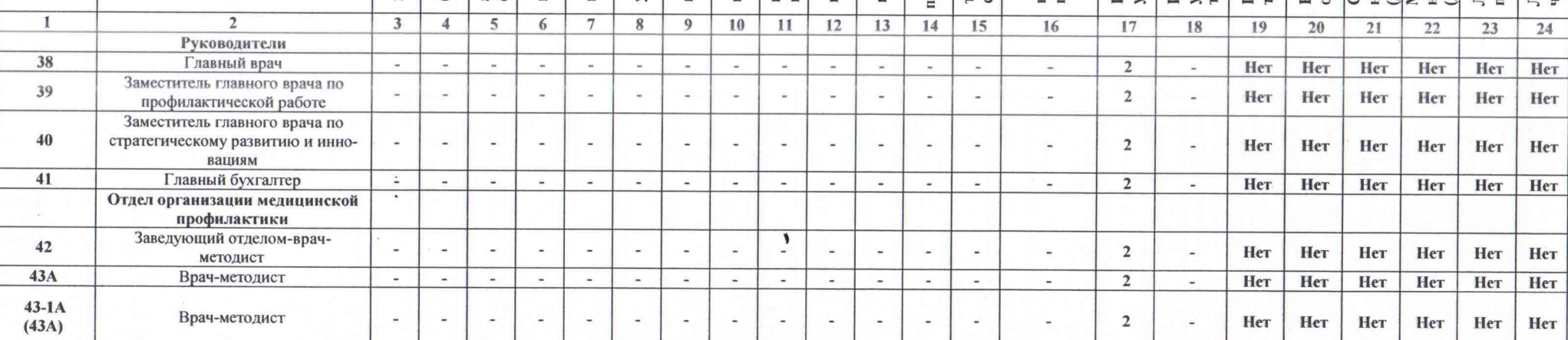

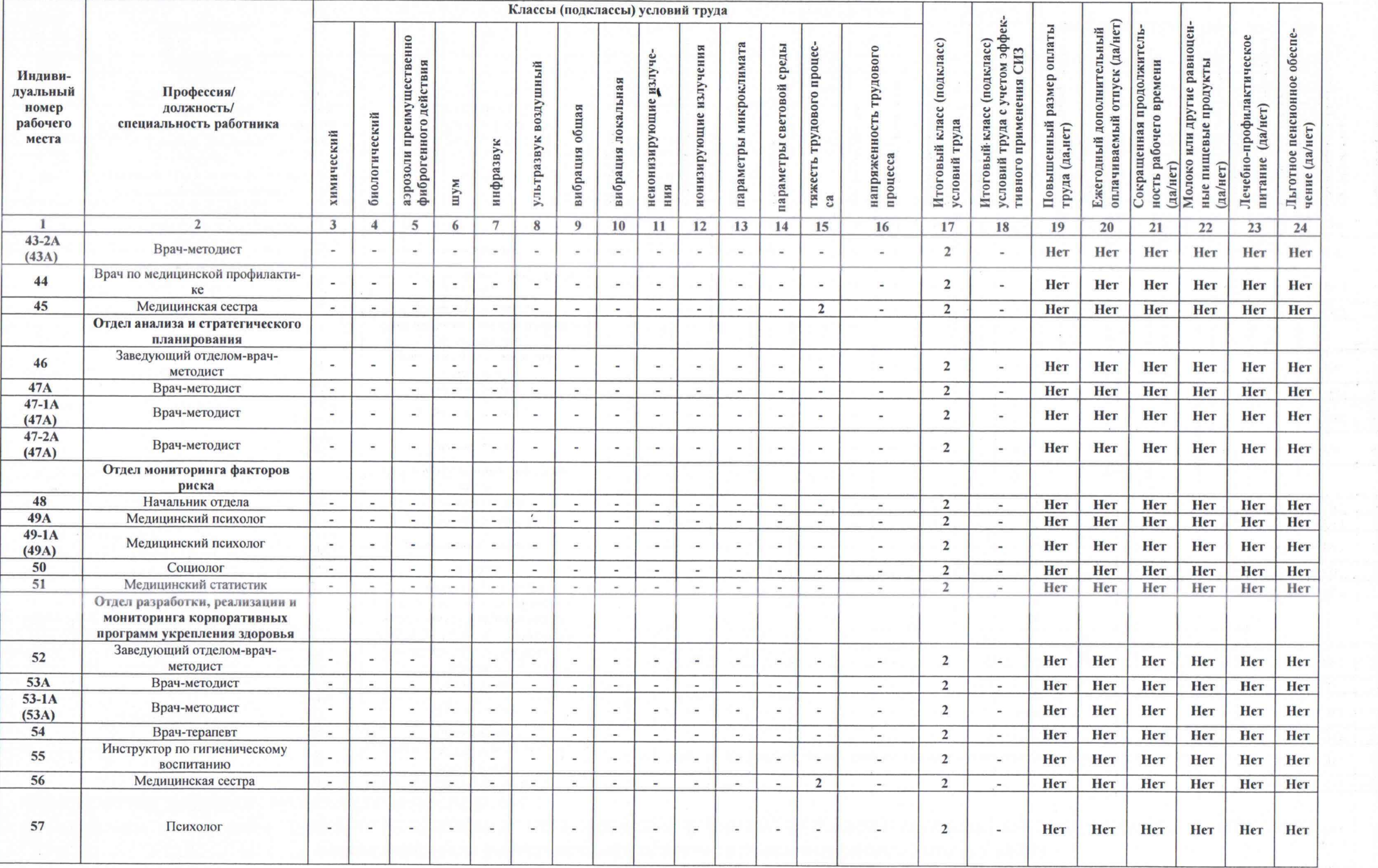

 $\vec{X}$  ).

 $52$ 

Sp.

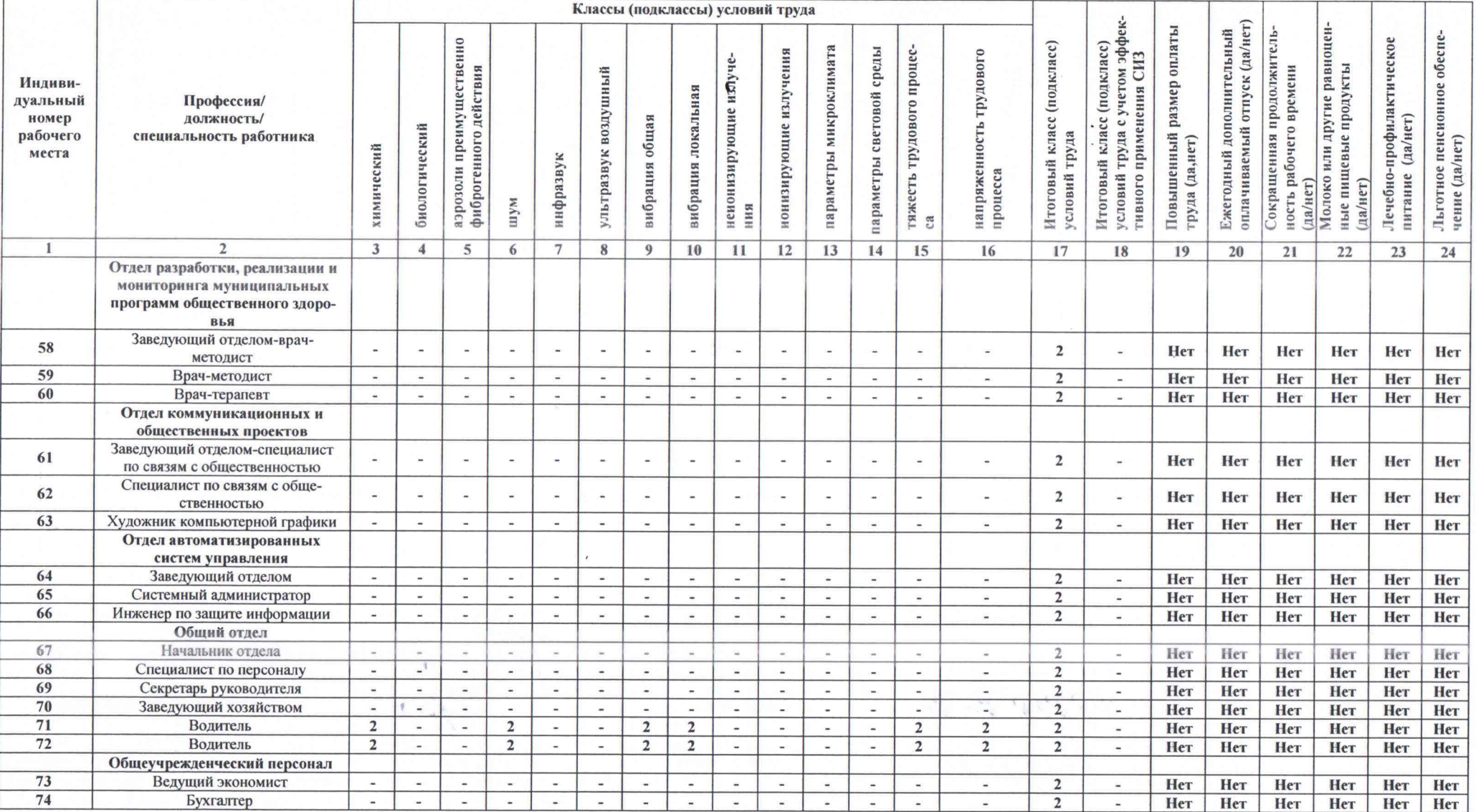

 $\sim$ 

 $\label{eq:psi} w_{\mathcal{J}} = \dots = \mathcal{K}$ 

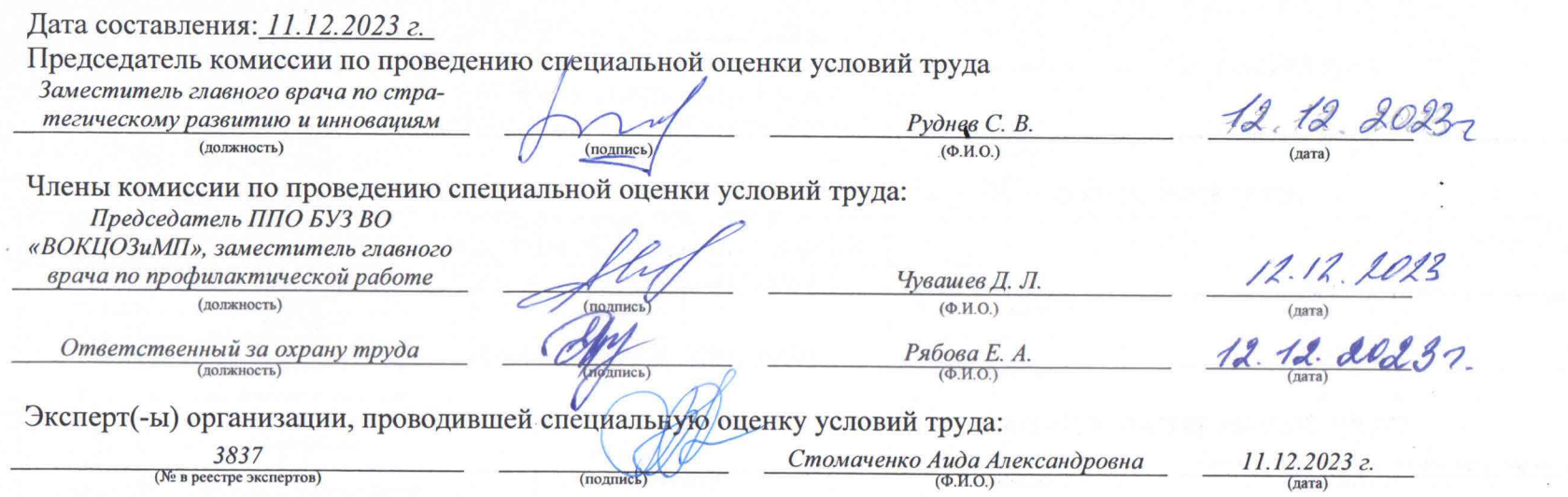

 $\alpha = 10^{-11}$ 

 $\epsilon$ 

 $\mathbb{X}^{\chi}$  ,  $\quad \mu \in \mathbb{Z}^{\chi}$ 

 $\mathcal{L}=\mathcal{L}$